**股识吧 gupiaozhishiba.com**

**理好资金帐户-股识吧**

**一、在网上开股票户需要多长时间?**

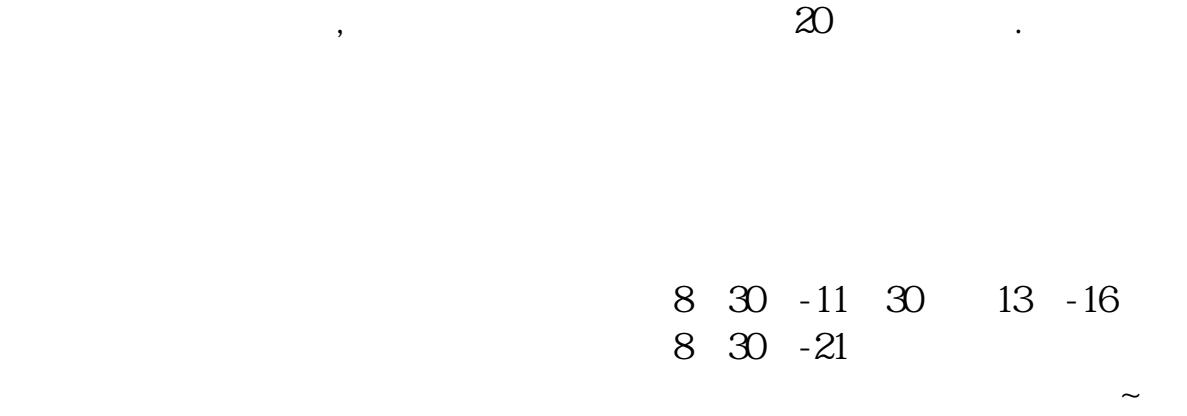

 $\sim$  30  $\sim$ 

 $APP$ 

 $1$ 

 $\frac{1}{2}$ ,  $\frac{1}{2}$ ,  $\frac{1}{2}$ ,

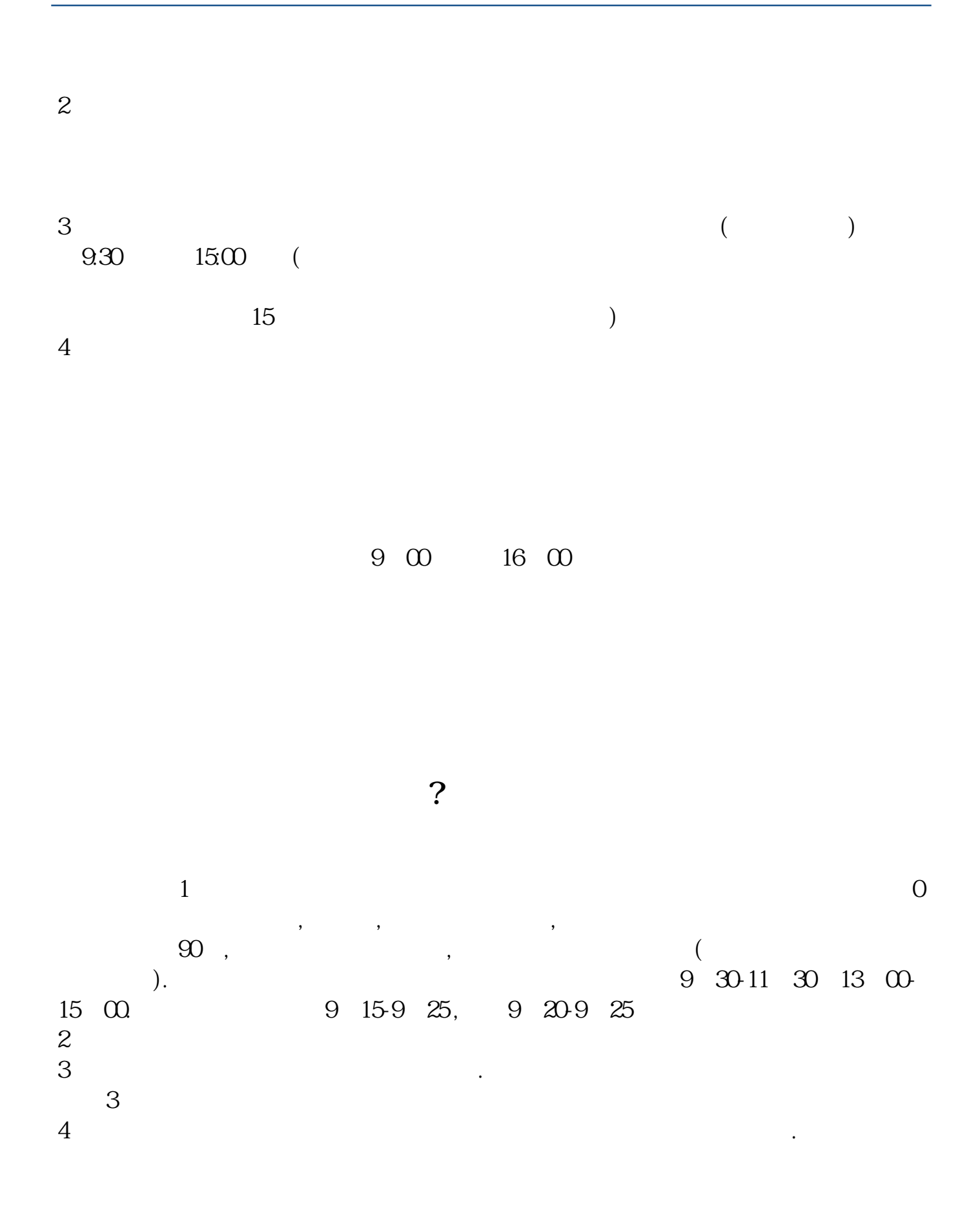

 $9 \t16$ 

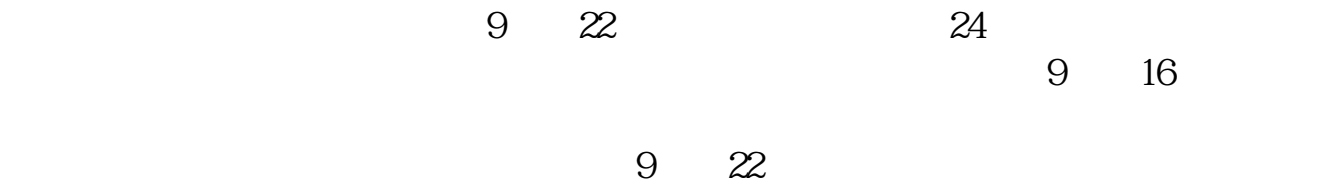

**九、在网上开股票帐户需要多久才发短信通知成功了?**

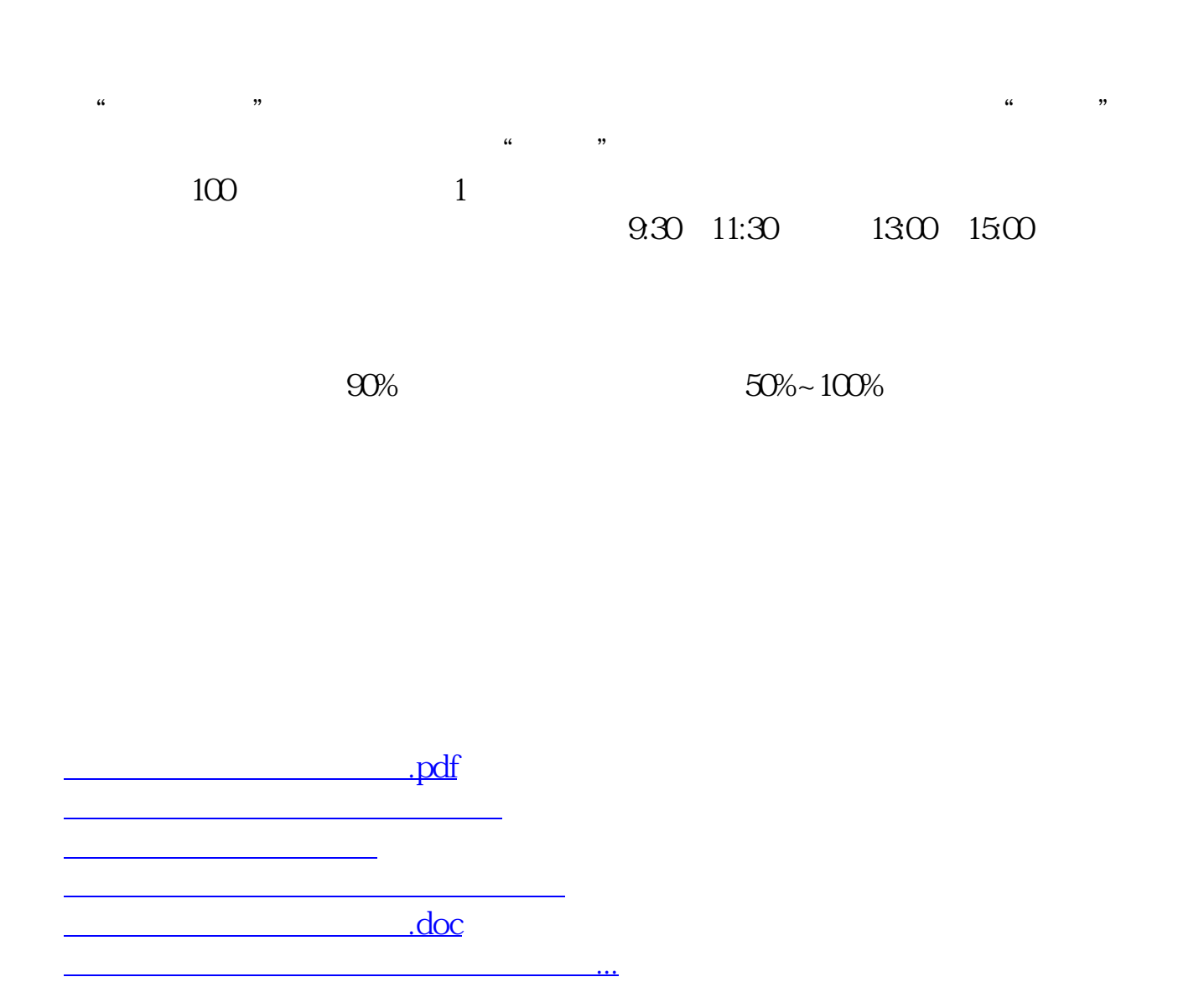

https://www.gupiaozhishiba.com/article/2849.html